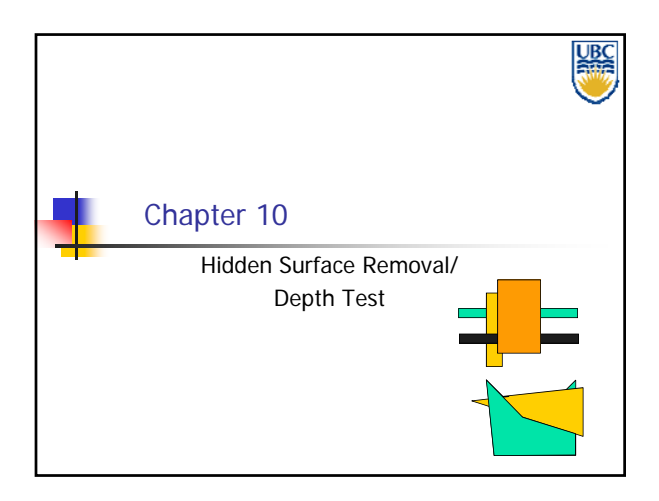

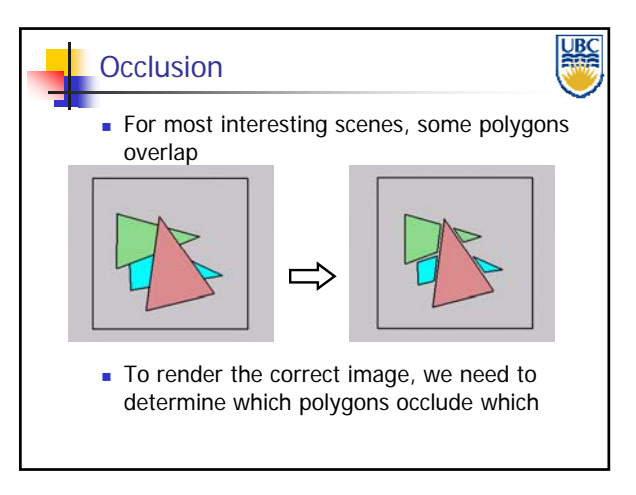

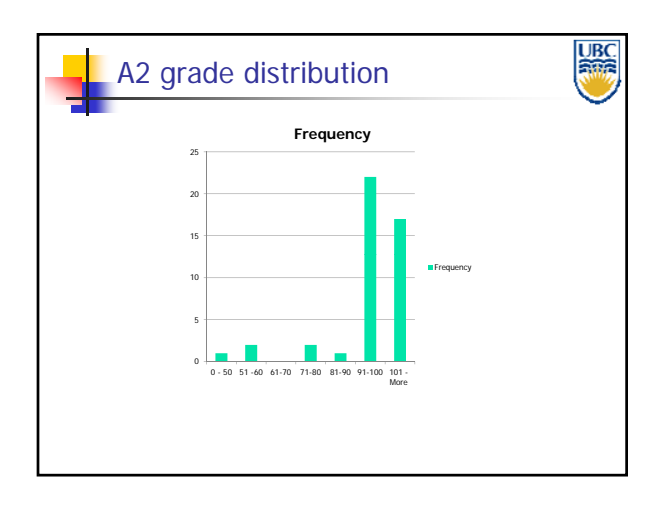

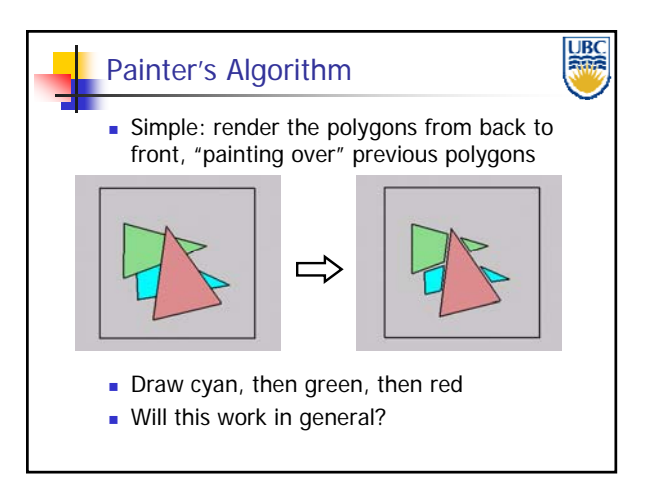

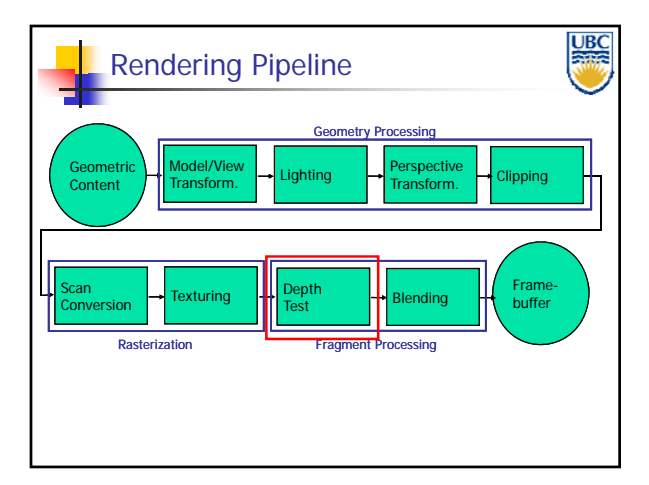

**UBC** Painter's Algorithm: Problems**Intersecting polygons present a problem Even non-intersecting polygons can form a** cycle with no valid visibility order:

**Copyright Alla Sheffer UBC 2012**

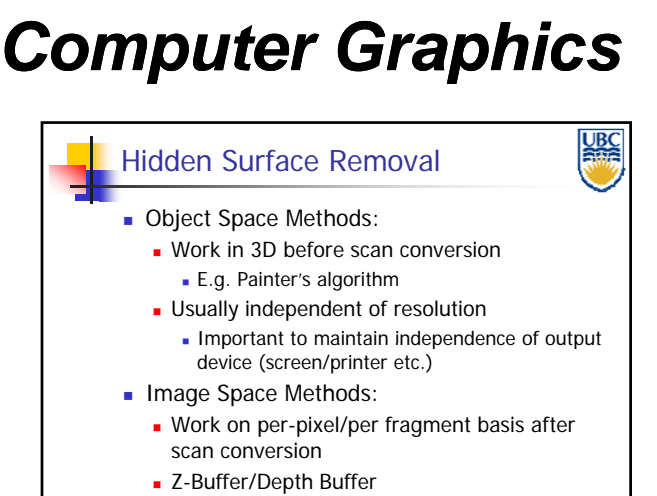

**Much faster, but resolution dependent** 

### *Computer Graphics Hidden Surface Removal*

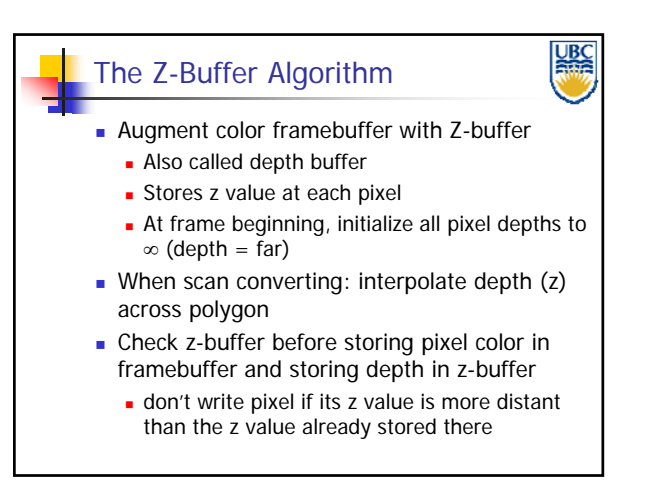

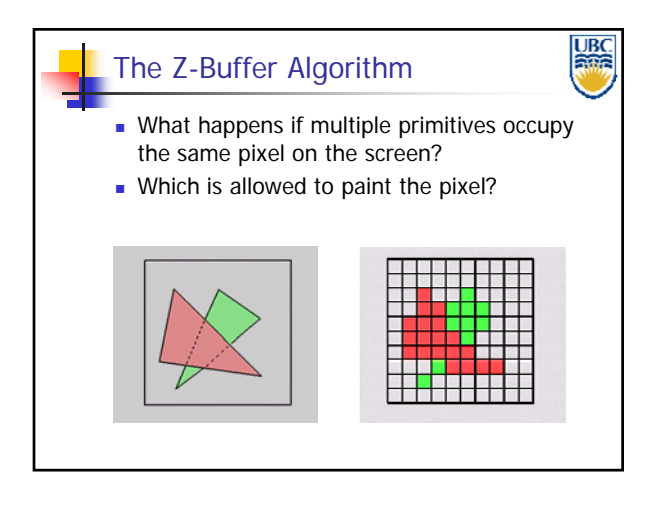

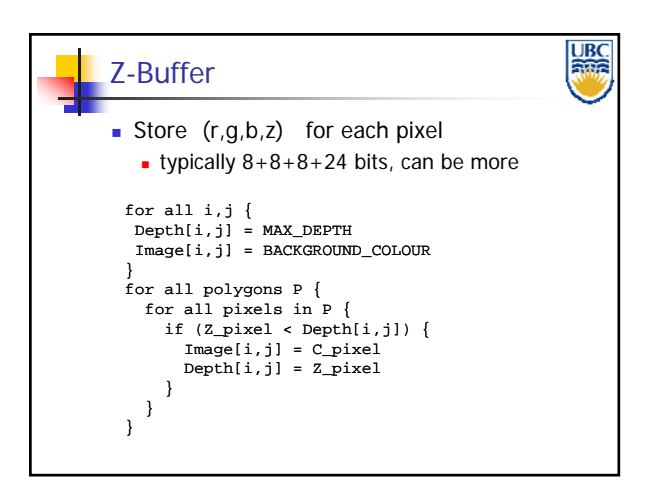

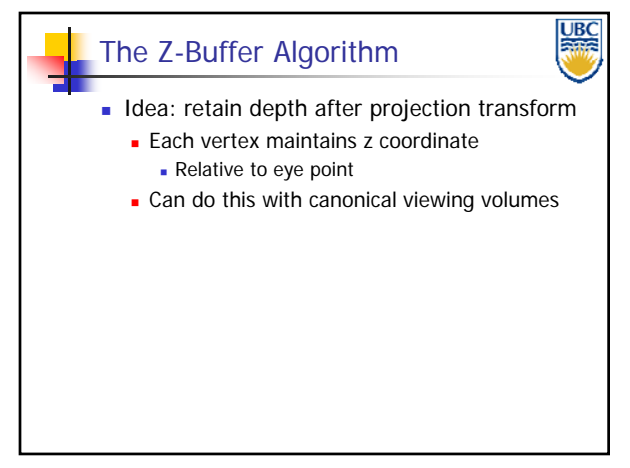

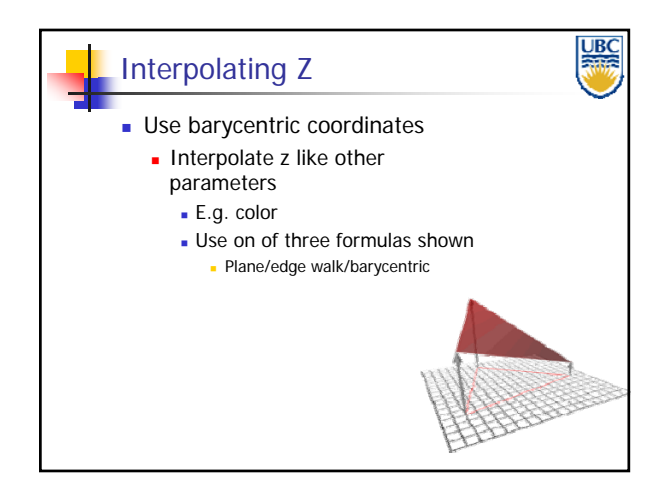

### **Copyright Alla Sheffer UBC 2012**

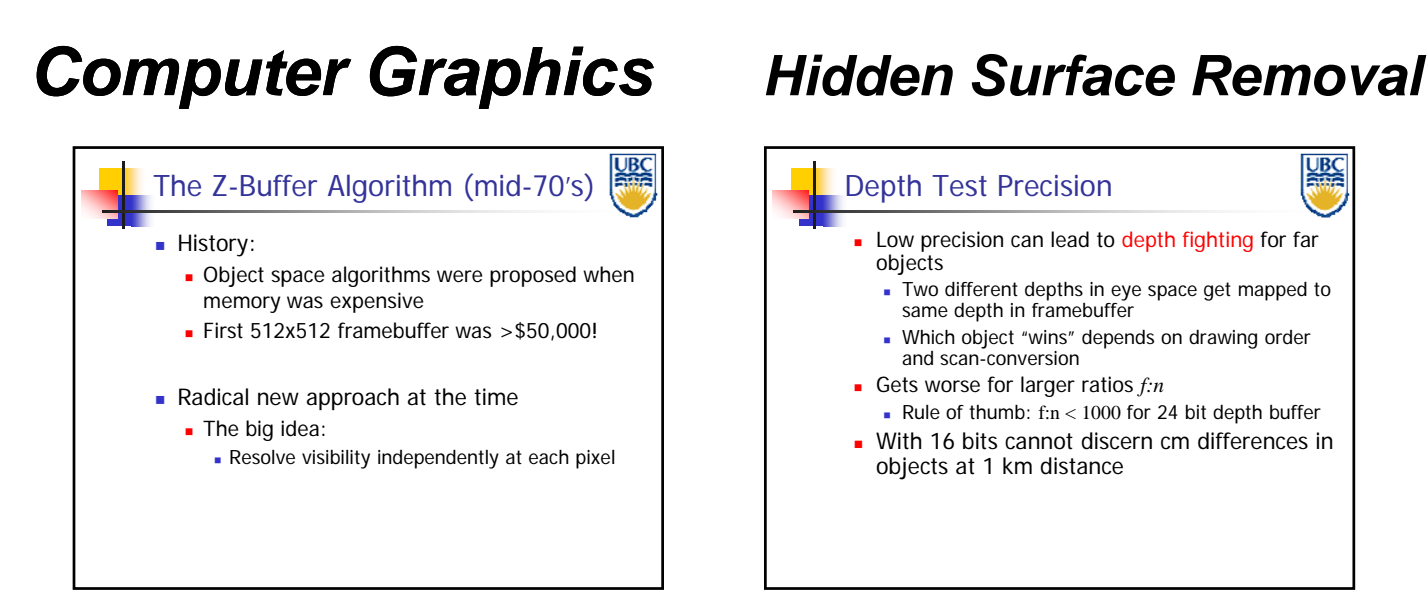

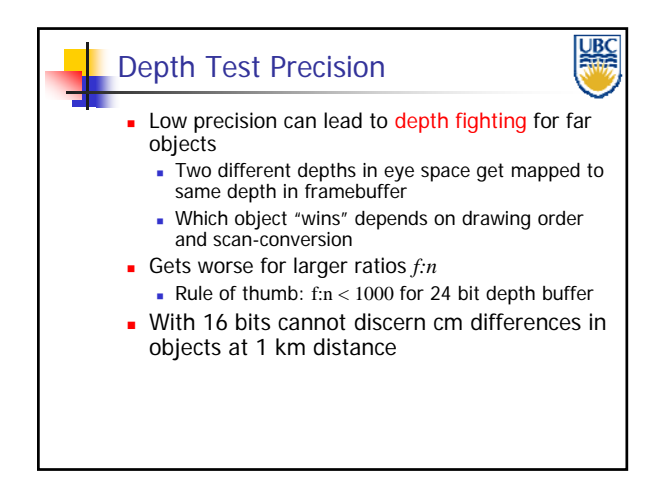

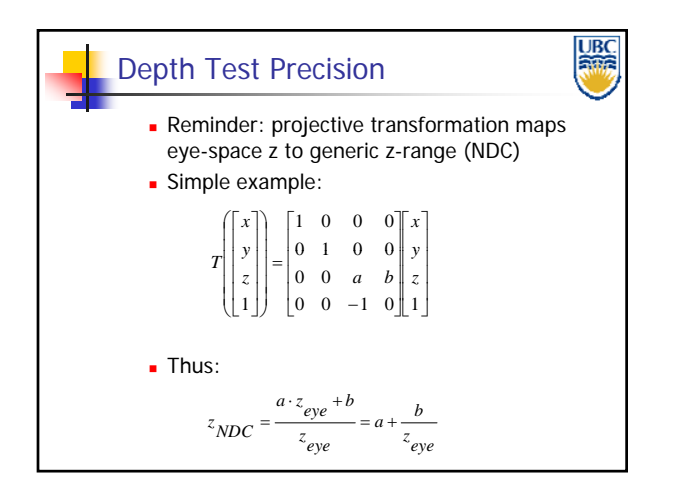

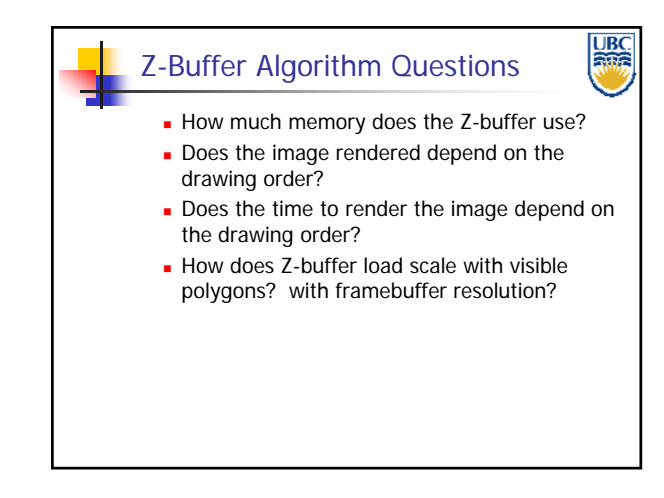

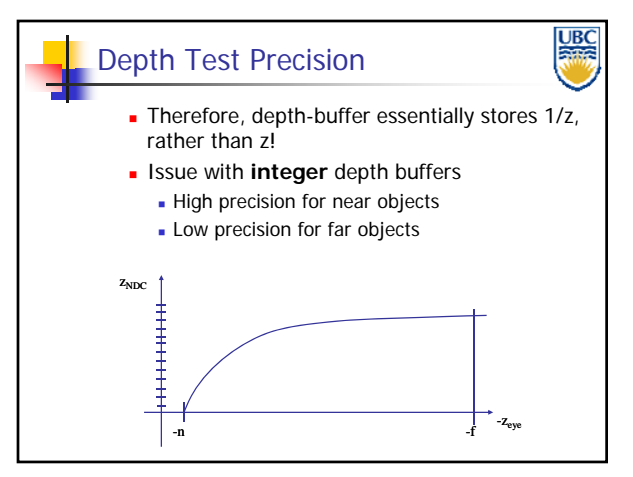

**UBC** Z-Buffer Pros ■ Simple!!! **Easy to implement in hardware** Hardware support in all graphics cards today **Polygons can be processed in arbitrary order Easily handles polygon interpenetration** 

**Copyright Alla Sheffer UBC 2012**

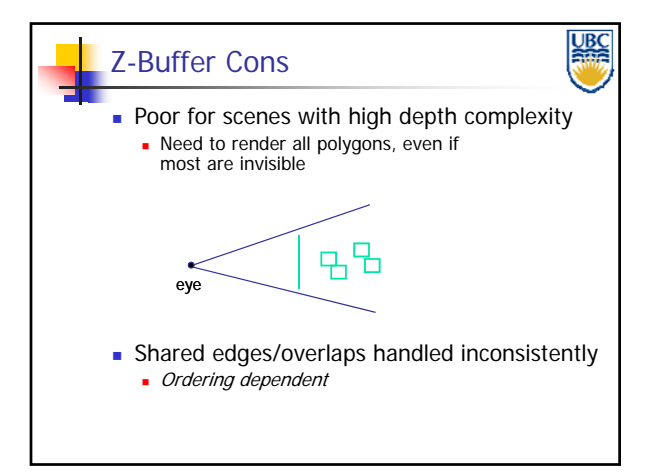

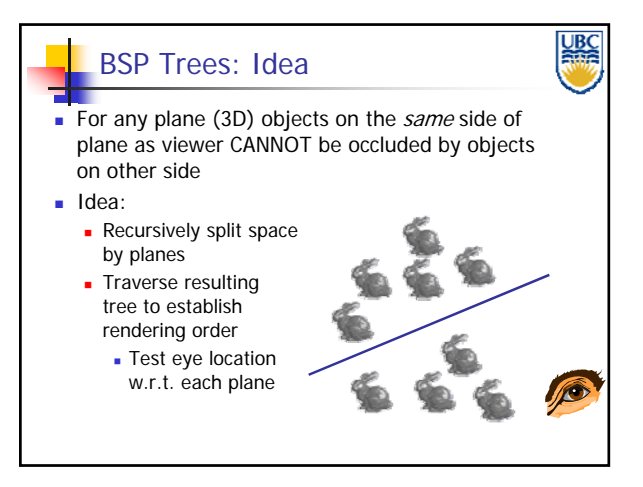

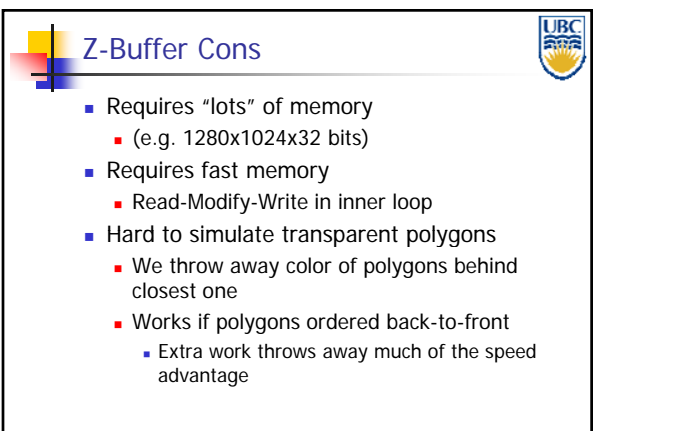

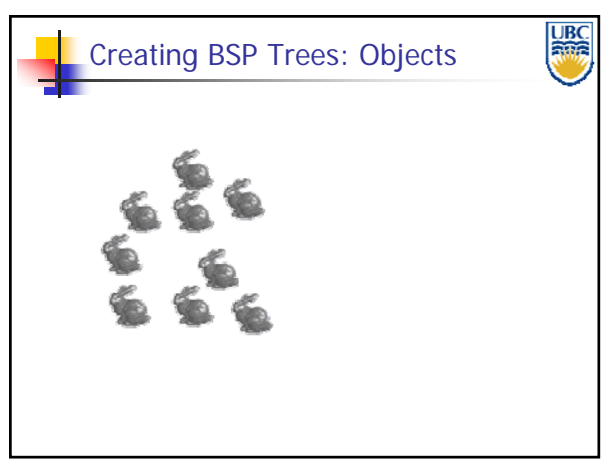

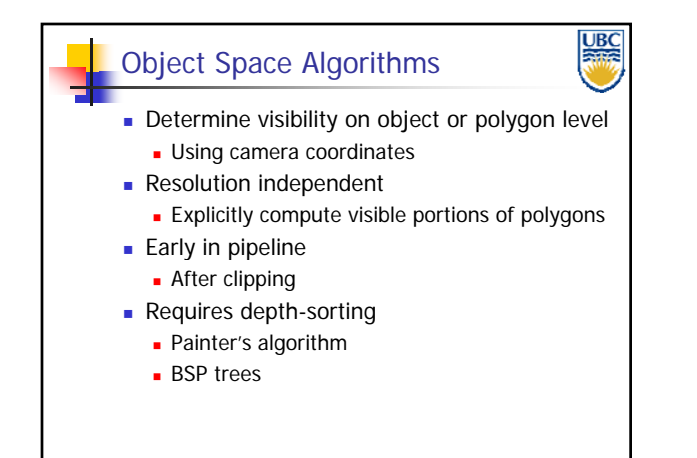

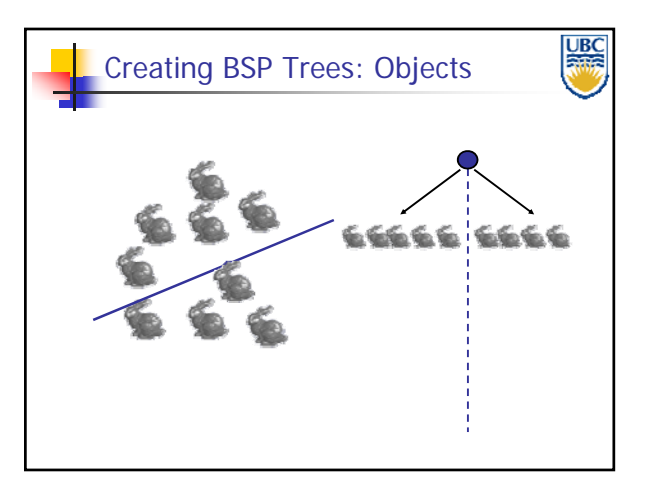

**Copyright Alla Sheffer UBC 2012**

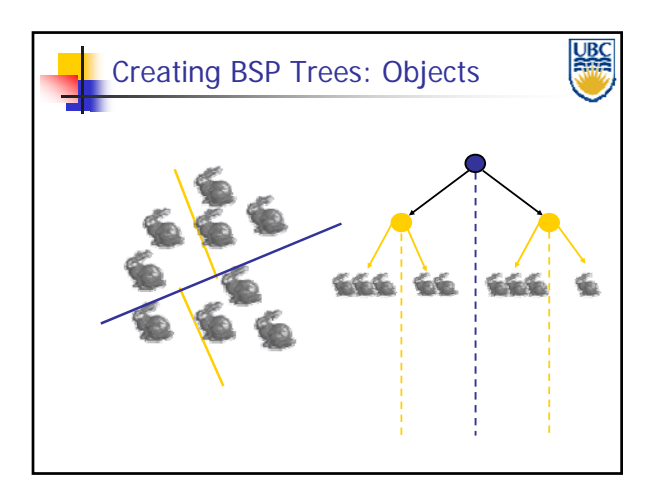

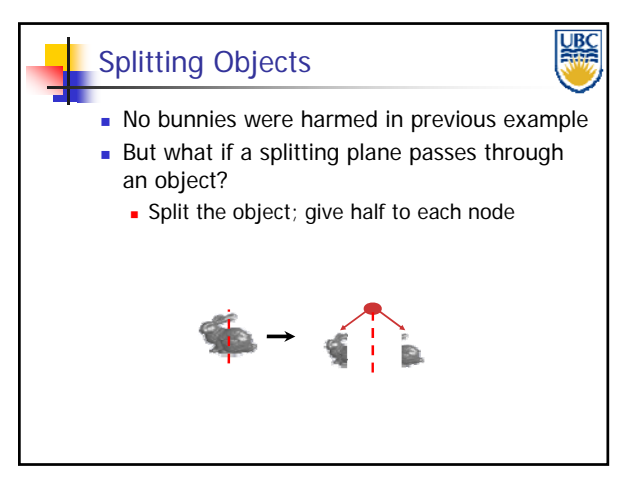

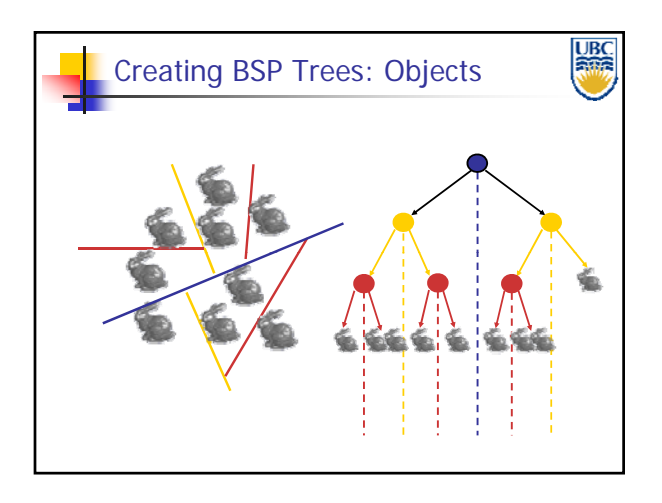

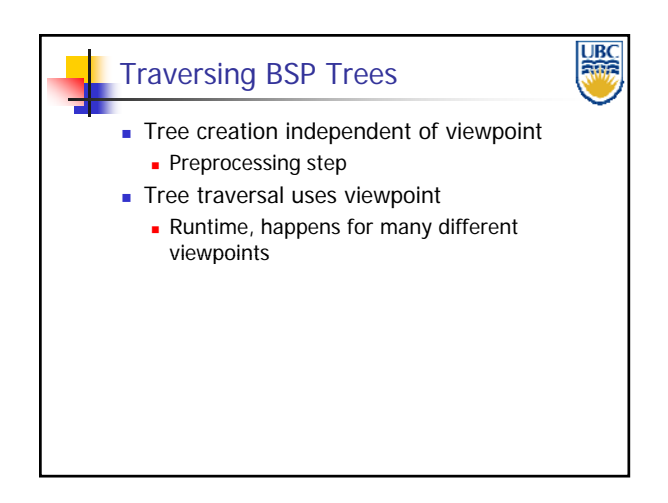

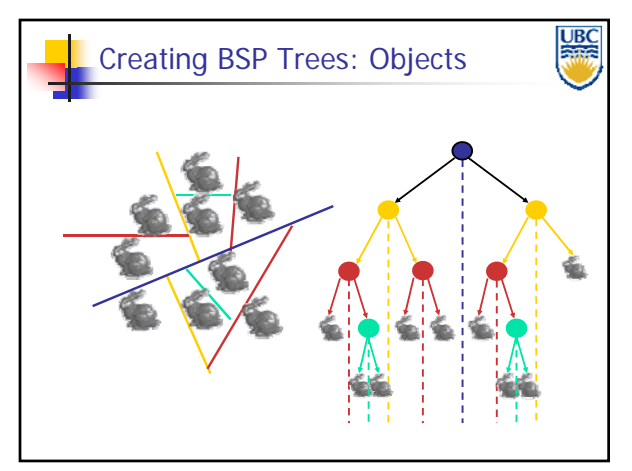

**Copyright Alla Sheffer UBC 2012**

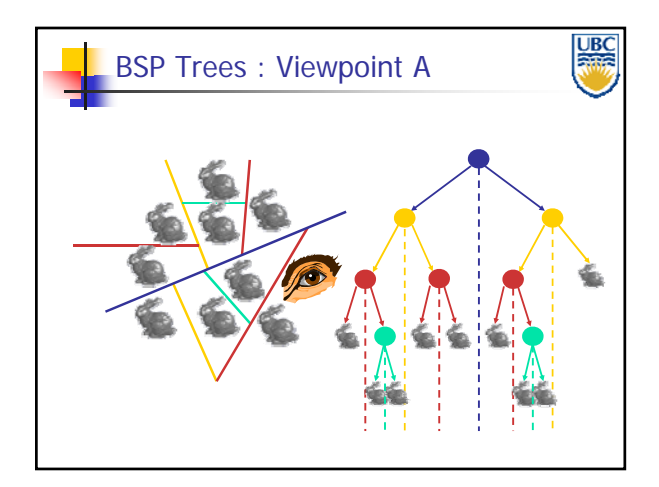

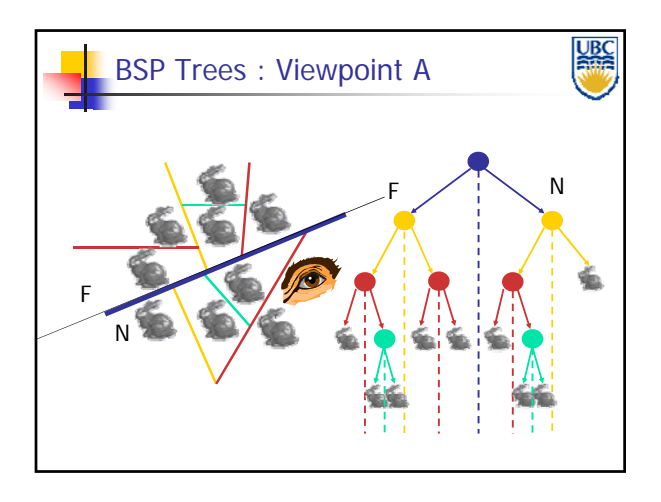

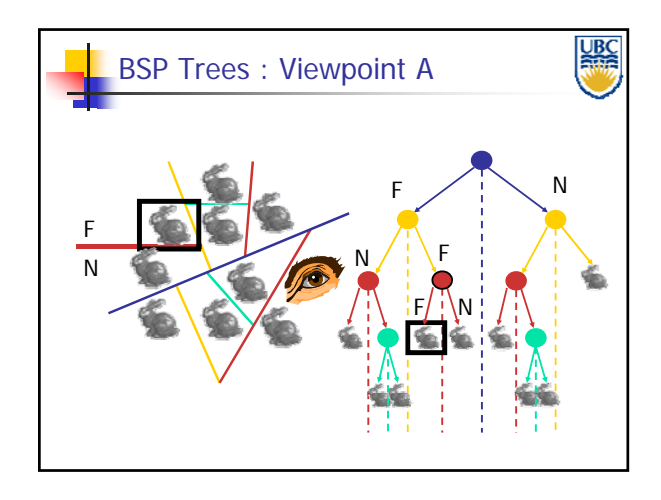

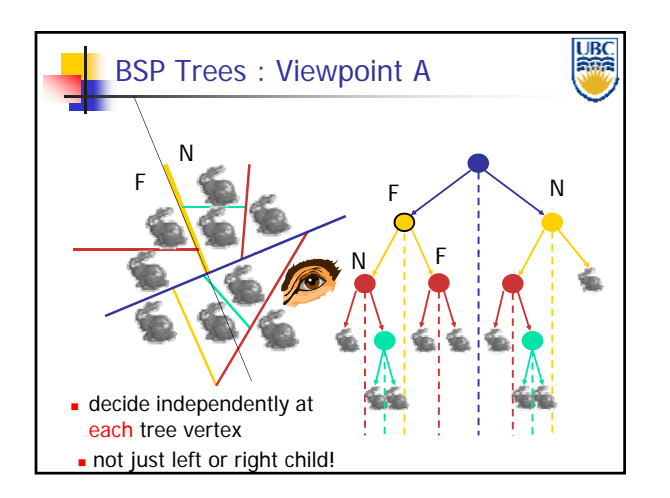

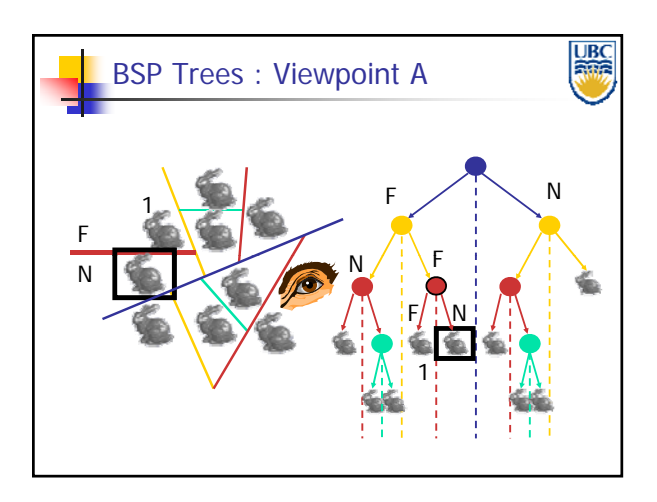

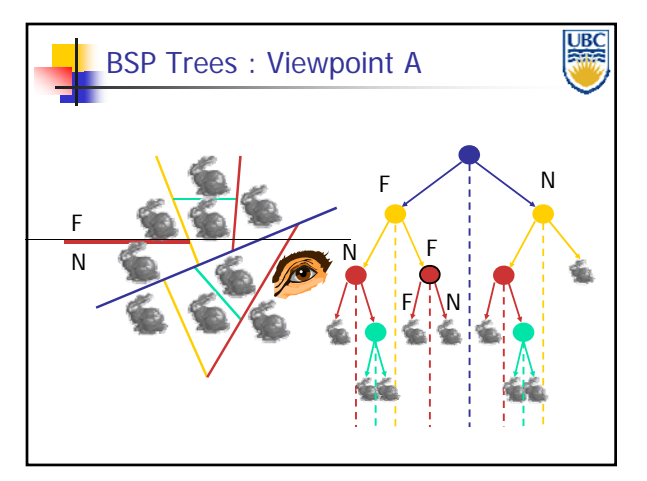

**Copyright Alla Sheffer UBC 2012**

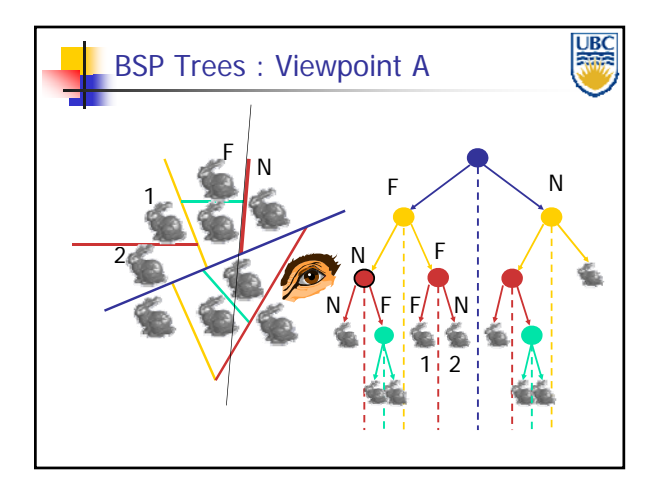

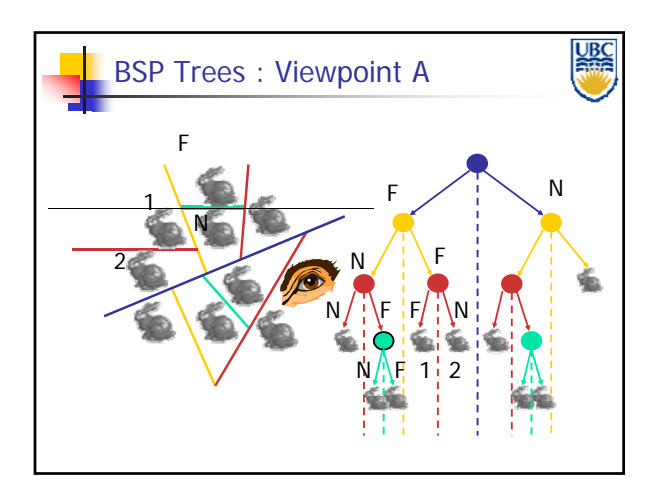

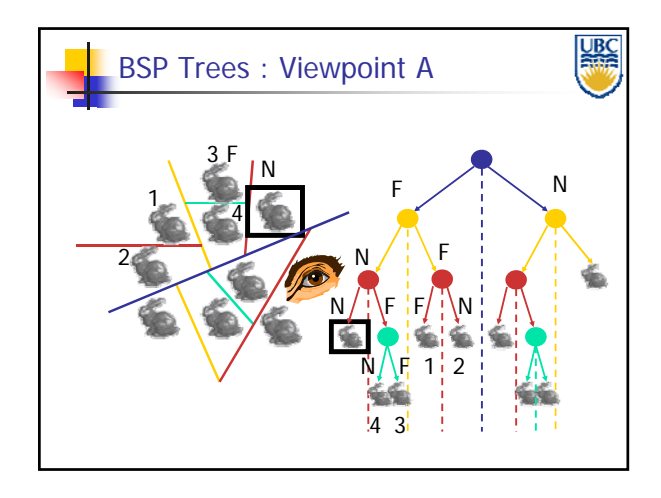

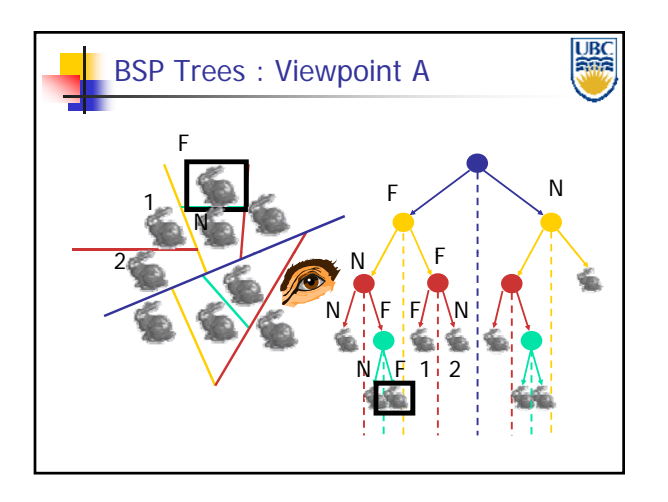

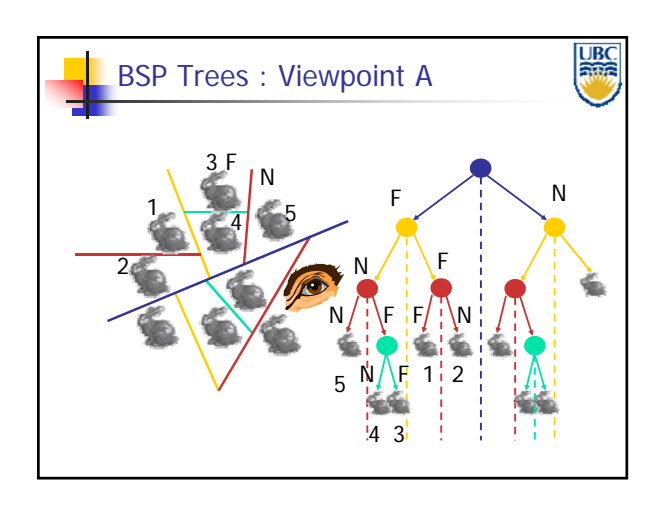

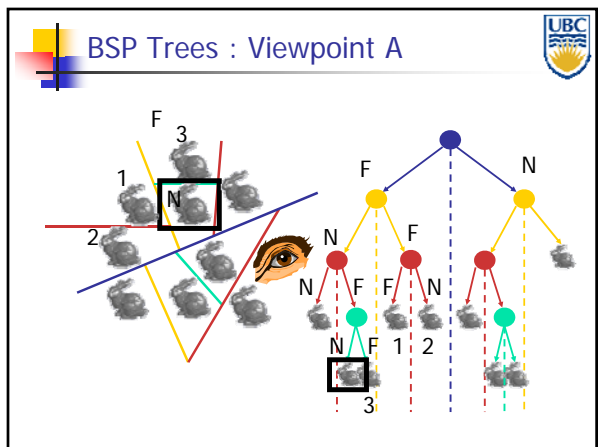

**Copyright Alla Sheffer UBC 2012**

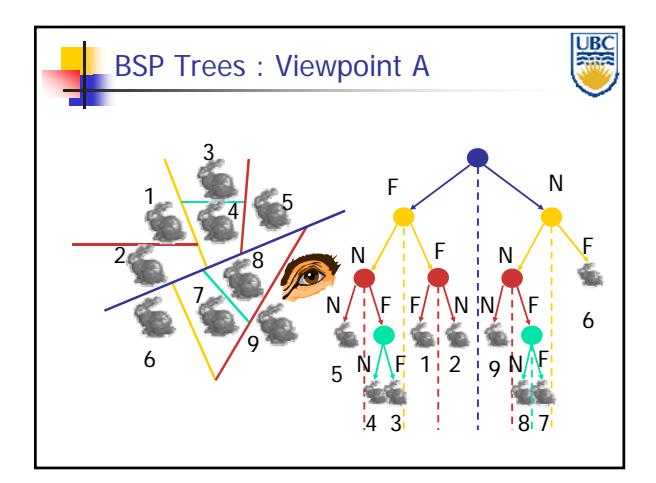

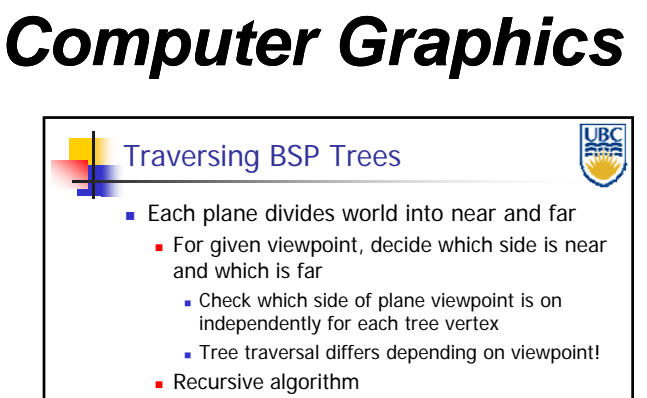

- Recurse on far side
- **Draw object**
- Recurse on near side

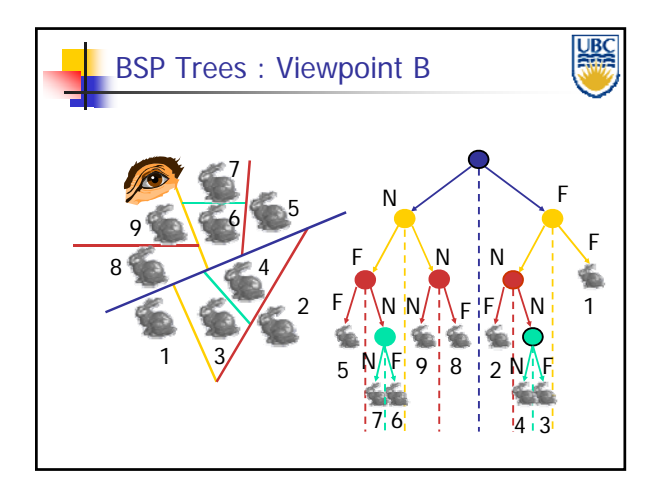

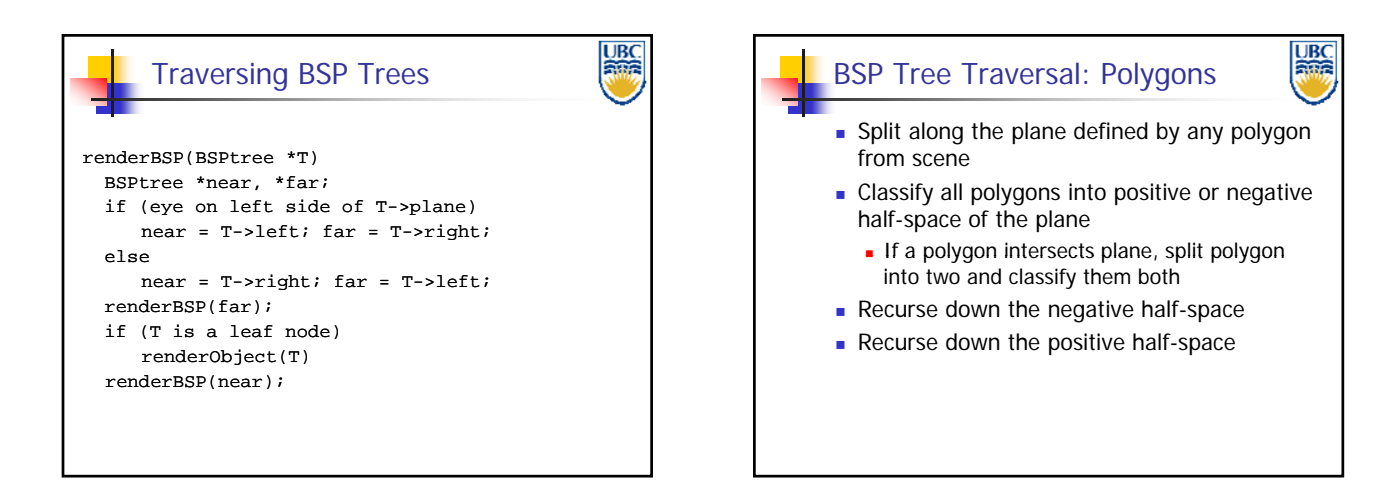

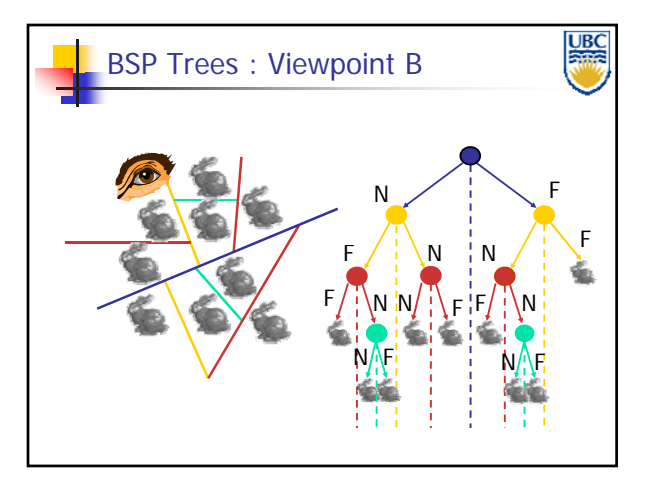

**UBC** BSP Demo**Useful demo:**  http://symbolcraft.com/graphics/bsp  $\frac{1}{\mathbb{P}^{\text{c}}_{\text{m}}}$ 

**Copyright Alla Sheffer UBC 2012**

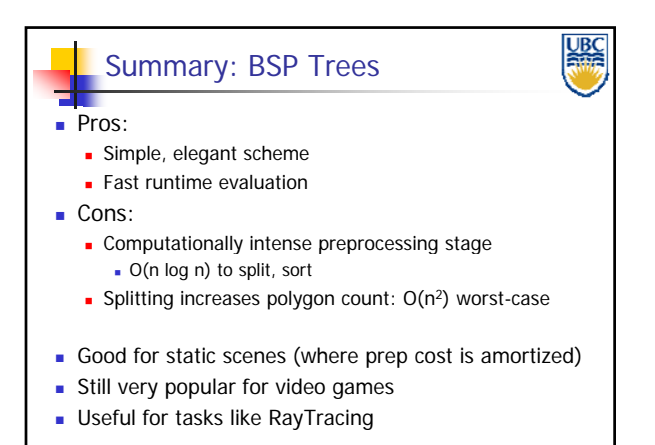

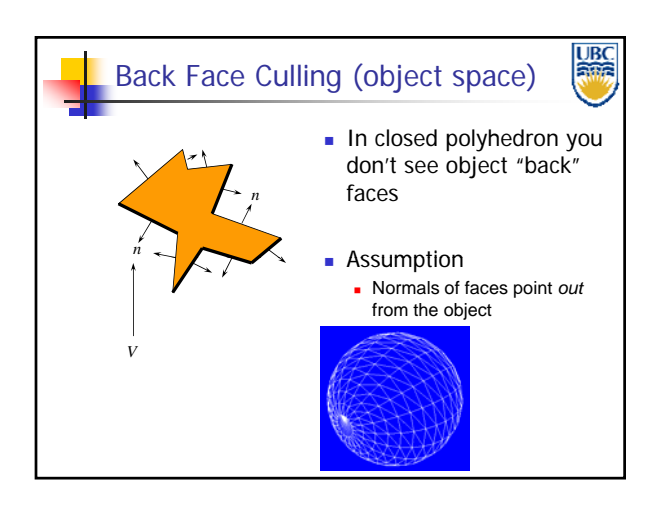

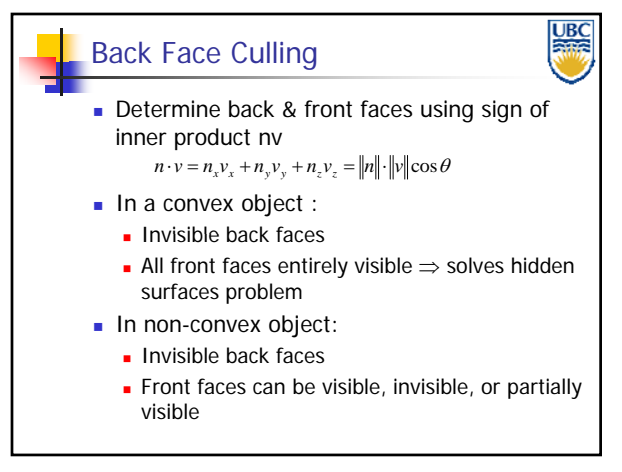

### **Copyright Alla Sheffer UBC 2012**

# *Computer Graphics Hidden Surface Removal*